## Manual Mini Dv Spy Camera

Recognizing the pretentiousness ways to get this ebook Manual Mini Dv Spy Camera is additionally useful. You have remained in right site to start getting this info. get the Manual Mini Dv Spy Camera join that we have the funds for here and check out the link.

You could purchase lead Manual Mini Dv Spy Camera or get it as soon as feasible. You could quickly download this Manual Mini Dv Spy Camera after getting deal. So, later than you require the book swiftly, you can straight get it. Its consequently entirely simple and fittingly fats, isnt it? You have to favor to in this spread

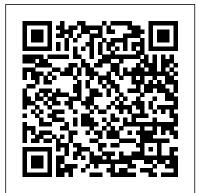

IMovie 6 & IDVD Routledge Bursting with new features, Apple's iMovie '09 is vastly more usable and complete than iMovie '08 -amazing right out of the box. But the box doesn't include a good user's quide, so learning these applications is another matter. iMovie '09 and iDVD: The Missing Manual gets you up to speed on everything you need to turn raw digital footage into highly creative video

projects. You get crystal-clear, jargon-free explanations of iMovie's new video effects, slow & fast motion, advanced drag & drop, video stabilization, and more. Author and New York Times tech From choosing and columnist David Poque uses an objective lens to scrutinize every step of process, including how to: Organize your videos just like your photos, and precisely edit with Missing Manual ease Work on multiple iMovie projects at once and drag & drop clips among them Integrate with other iLife programs to use

an original sound track Output your creation to a blog, its own web page, or as a video podcast with iWeb Understand basic film techniques to improve the quality of the video you bring to iMovie using a digital camcorder to burning the finished work onto DVDs, posting it online, or creating versions for iPod and iPhone, iMovie '09 & iDVD: The helps you zoom right in on the details. Portable Video "O'Reilly Media. Inc." Howing how to plan, organize, and lead adventure expeditions, this guide is anew entry

songs, photos, and

in the Mountaineers Outdoor Expert Series. 60 photos.

PC World The Mountaineers **Books** 

Portable Video: ENG and EFP, Fifth Edition" focuses on the techniques and technology of single camera electronic news gathering and electronic field production. Covering everything from basic creative and technical editing techniques to budgets and copyright issues, it is accessible to the home videomaker or amateur and to the professional seeking information on the newest advances in technique and equipment. It includes special focus on TV news production and field production and is suitable for complete beginners.

Dance Music Manual Annick Press

The Winners Manual: For the Game of Life shares Ohio State football coach Jim Tressel's "Big Ten" fundamentals for success: Attitude, Discipline, Faith, Handling Adversity & Success, Excellence, Love, Toughness, Responsibility, Team, and Hope. Peppered with personal stories from Coach Tressel's storied coaching career, this book shares the fundamental lessons that he has been imparting to his players and coaching staffs for the past 20 years. A perfect blend of

football stories, spiritual insights, motivational reading, and practical application, The Winners Manual provides an inside look at the core philosophy that has positively impacted the lives of thousands of student athletes and served as the foundation for two of the most successful college football programs of all time. Includes 8 pages of color photos and a foreword from NYT best-selling author John Maxwell. All of the proceeds from the book are being donated directly to the William Oxley Thompson Memorial Library Renovation Campaign. Other features: Each chapter closes with a practical application section, where readers will be "coached" on how they can apply the lessons imparted throughout the book to their own lives, via the establishment of measurable automatically. The feature goals. Provides a rare inside does everything in one glimpse into the mind of one step--imports video into of the most respected coaches in college football history and into the huddle of one of the most successful football programs of all time. Filled with hundreds of inspirational stories, quotes and anecdotes. The Data Science Design Manual Taylor & Francis The latest versions of iMovie HD and iDVD 5 are, by far,

consumers today. But whether you're a professional or an amateur moviemaker eager to take advantage of the full capabilities of these applications, don't count on Apple documentation to make the cut. You need iMovie HD & iDVD 5: The Missing Manual, the objective authority on iMovie HD and iDVD 5.Even if you own a previous version of iMovie, the new feature-rich iMovie HD may well be impossible to resist. This video editing program now enables users to capture and edit widescreen High Definition Video (HDV) from the new generation of HDV camcorders, along with standard DV and the MPEG-4 video format. iMovie HD also includes "Magic iMovie" for making finished movies separate clips and adds titles, transitions, and music. The finished video is then ready for iDVD 5. which now includes 15 new themes with animated drop zones that can display video clips across DVD menus, just like the latest Hollywood DVDs. This witty and entertaining guide from celebrated author David Pogue not only details every step of iMovie HD video

the most robust moviemaking

applications available to

production--from choosing and using a digital camcorder to burning the finished work onto DVDs--but provides a firm grounding in basic film technique so that the quality of and in-depth reviews. a video won't rely entirely on magic.iMovie HD & iDVD 5: The Missing Manual includes expert techniques and tricks for: Capturing quality footage (including tips on composition, lighting, and even special-event filming) Building your movie track, incorporating transitions and special effects, and adding narration, music, and sound Working with picture files and chapter on distribution (no QuickTime movies Reaching your intended audience by exporting to tape, transferring iMovie to QuickTime, burning QuickTime-Movie CDs, and putting movies on the Web (and even on your cell phone!) Using iDVD 5 to stylize and burn your DVD creation iMovie HD & iDVD 5: The Missing Manual--it's your moviemaking-made-easy editing; digital quide.

The Film Finance Handbook iMovie '11 & iDVD: The Missing Manual

Singapore's leading tech magazine gives its readers the power to decide with its informative articles and in-depth reviews.

The Winners Manual "O'Reilly Media, Inc."

Singapore's leading tech magazine gives its readers the power to decide with its informative articles and in-depth reviews.

iMovie '11 & iDVD: The Missing Manual Hardkernel, Ltd Singapore's leading tech magazine gives its readers the power to decide with its informative articles

Creating Web Sites Taylor & Francis

Producing Videos has been called the 'bible' of video making. A bestseller over many years, it offers a comprehensive and user friendly guide to all aspects of video production - from the first chapter on using a camera (if it doesn't go in easily, don't force it) to the matter what happens, always hold onto your master). All the elements of video production are covered: camera operation; scriptwriting; composition; budgeting; preproduction planning; lighting and sound recording; interview techniques; field production and studio shoots; digital postproduction techniques; video streaming and other forms of online distribution. This edition has been fully revised and updated to cover developments in technology, promotion and distribution. It includes tips from over 120 experienced video teachers from around the world, and is illustrated with over 600

photographs and 200 diagrams. Producing Videos is the best handbook available for learning the basics of video making. It is an ideal guide for students, and for anyone who has a flip camera burning a hole in their pocket and aspirations to become the next hot new director. 'Whether you are a beginner or veteran filmmaker, Martha Mollison's Producing Videos serves as a comprehensive guide to all aspects of video production.' -Greg Walters, Portland Community College 'An invaluable resource for developing my students' video journalism skills.' - Kay Nankervis, Charles Sturt University

Attack of the Killer Video Book Vertebrate Publishing Amber is the collective name for a suite of programs that allow users to carry out molecular dynamics simulations, particularly on biomolecules. None of the individual programs carries this name, but the various parts work reasonably well together, and provide a powerful framework for many common calculations. The term Amber is also used to refer to the empirical force fields that are implemented here. It should be recognized, however, that the code and force field are separate: several other computer packages have implemented the Amber force fields, and other force fields can be implemented with the Amber programs. Further, the force fields are in the public domain, whereas

license agreement. The Amber software suite is divided into two parts: AmberTools21, a collection of freely available programs mostly under the GPL license, and Amber20, which is centered around the pmemd simulation program, and which continues to be licensed as before, under a more restrictive license. Amber 20 represents a significant change from the most recent previous version, Amber18. (We have moved to numbering of the calendar year, so there are no odd-numbered versions.) Please see https://ambermd.org for an overview of the most important changes. AmberTools is a set of programs for biomolecular simulation and analysis. They are designed to work well with each other, and with the "regular" Amber suite of programs. You can AmberTools, and you can do more international broadcasting extensive simulations with the combination of AmberTools and Amber itself. Most components of AmberTools are released under the **GNU General Public License** (GPL). A few components are in the public domain or have other open-source licenses. See the README file for more information. IMovie HD & IDVD 5 "O'Reilly Media, Inc." **Television Production offers** you a very practical guide to professional TV and video production techniques. You will

find straightforward description

and explanations of the

equipment you will use, and

You will also learn how to

discover the best ways to use it.

the codes are distributed under a

anticipate and quickly overcome remixer, this book offers a typical everyday problems. You will explore in detail all the major music production, including features of television production, knowledge of the tools, learning the secrets of top-grade camerawork, persuasive lighting techniques, effective sound treatment, as well as the subtle processes of scenic design and the art of video editing. Successful program-making is about communication and persuasion. It is not merely a Amber releases by the last two digits matter of knowing which buttons Explains how to use the to press, but how to influence and persuade your audience, hold their attention, develop their interest, and arouse their emotions. This book tells you how to do all this - and much more. The fourteenth edition has HWM University of California, been completely revamped: \* New: Coauthor Jim Owens perform many simulation tasks with brings his wealth of teaching and experience \* New: In brilliant full color for the first time, hundreds of new photos and illustrations demonstrate the techniques presented in the book \* New: Thoroughly overhauled with the Producing Videos Tyndale latest developments in tools and technology \* New: Focus on the latest equipment, delivery methods, and convergence of digital technology Maximum PC Hong Kong **University Press** Whatever your level of experience, the Dance Music Manual is packed with sound advice, techniques, and practical examples to help you achieve professional results. Written by a professional producer and

comprehensive approach to equipment, and different dance genres. Get more advice and resources from the book's official website, www.dancemusicprodu ction.com.

The New Chinese **Documentary Film** Movement "O'Reilly Media, Inc."

Macintosh video production programs to capture and edit digital videos, apply effects, create DVD menus, and burn **DVDs** 

San Francisco Singapore's leading tech magazine gives its readers the power to decide with its informative articles and indepth reviews.

**Television Production** 

Netribution On digital video House Publishers, Inc. Provides information for young filmmakers on making video films, including advice on scriptwriting, camera work, special effects, editing, and other topics.

Tibet's Secret Mountain CRC Press

In recent years announcements of the birth of business anthropology have ricocheted around the globe. The first major reference work on this

field, the Handbook of Anthropology in Business is a creative production of more than 60 international scholarpractitioners working in universities and corporate settings from high tech to health care. Offering broad coverage of theory and practice around the world, chapters demonstrate the vibrant tensions and innovation that emerge in intersections between anthropology and business and between corporate worlds and the lives of individual scholar-practitioners. Breaking from standard attempts to define scholarly fields as products of fixed consensus, the authors reveal an evolving mosaic of engagement and innovation, offering a paradigm for understanding anthropology in business for years to come. IMovie 4 & IDVD John Wiley & Sons Explains how to use the Macintosh video production programs to capture and edit digital videos, apply effects, create DVD menus, and burn DVDs. California Style Manual "O'Reilly Media, Inc." Covering New York, American & regional stock exchanges & international companies. Lone Eagle Publishing Company, LLC iMovie '11 & iDVD: The Missing Manual "O'Reilly Media, Inc."